Progress Towards Optimizing the PETSc Numerical Toolkit on the Cray X-1

Richard Tran Mills<sup>1</sup>, Ed D'Azevedo<sup>2</sup>, Mark Fahey<sup>1</sup>

1National Center for Computational Sciences 2Computer Science and Mathematics Division Oak Ridge National Laboratory

> Cray User Group Technical Meeting May 19, 2005

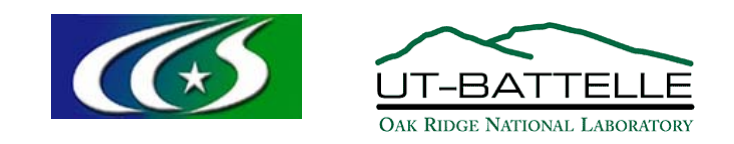

This research supported by the Laboratory Directed Research and Development Program of Oak Ridge National Laboratory (ORNL). This work was performed using resources at the National Center for Computational Sciences at ORNL, which is supported by the U.S. Department of Energy under Contract Number DE-AC05- 00OR22725.

## Deterministic solution of PDEs

- $\overline{\phantom{a}}$ Many scientific codes simulate systems by solving PDEs.
- $\mathcal{L}_{\mathcal{A}}$  Typically:
	- u Discretize system: Consider finite number of points
	- $\Box$  Obtain linear systems  $Ax = b$
- $\mathcal{C}^{\mathcal{A}}$ Bulk of time spent solving large, sparse linear systems.
- $\mathcal{L}_{\mathcal{A}}$  Can solve with direct methods (Gaussian-elimination)
	- **Guaranteed to find solution**
	- **But hard to scale to large systems, many processors**
- $\mathcal{C}^{\mathcal{A}}$  Iterative methods are an increasingly popular alternative
	- **Can scale to large problem sizes**
	- **Easy to parallelize**
	- **Require less time to find solution**

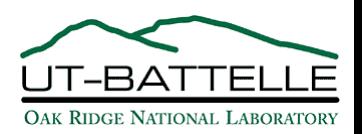

## Unfortunately…

- $\overline{\phantom{a}}$  Modern iterative solver packages designed for scalar architectures!
	- **Dut-of-box performance is terrible!**
- $\mathcal{C}^{\mathcal{A}}$ We describe ongoing work to provide vectorized PETSc kernels.

PETSc:

- u Object-oriented framework for scalable solution of PDEs
- Several iterative (linear & nonlinear) solvers & preconditioners
- П Seamless interface w/ other packages (e.g. SuperLU, Hypre)
- П Shields user from complicated data structures, communication
- $\mathcal{L}_{\mathcal{A}}$  Initial work has focused on sparse matrix-vector multiply, a vital component of Krylov-subspace methods.

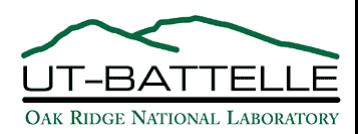

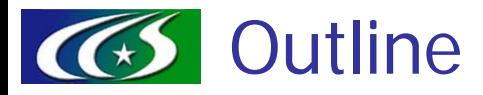

- F Review sparse matrix storage formats, mat-vec algorithms
- $\mathcal{L}_{\mathcal{A}}$  Describe CSRPERM algorithm
	- **Nith vectorization of CSR data in place**
	- **Nith rearrangement using ELLPACK storage**
- $\overline{\phantom{a}}$  Construction of CSRPERM matrix class into PETSc
	- Seamless integration to fully take advantage of PETSc
- $\overline{\phantom{a}}$ Initial performance results on the X1

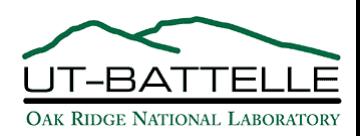

# CGS Compressed Sparse Row (CSR)

- $\overline{\phantom{a}}$ CSR is most widely-used format for general sparse matrices
- $\mathcal{C}^{\mathcal{A}}$  Stores matrix in three arrays:
	- **DED val: nonzero elements in row-by-row fashion**
	- col\_ind: column index of each element of val
	- row\_ptr: points to beginning of each row in val

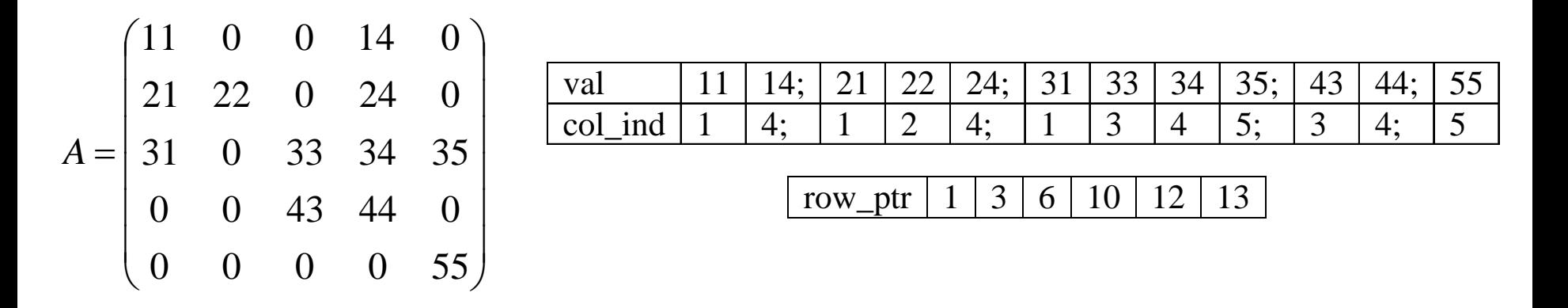

- $\mathcal{C}^{\mathcal{A}}$ Mat-vec proceeds directly through val, operating row-by-row.
- ▉ Poor performance on vector machines b/c of short row vectors
	- 1<sup>st</sup> order star-type FD stencil: 5 elements per row in 2D, 7 elements in 3D

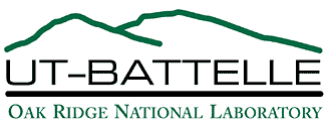

# ELLPACK/ITPACK Format (ELL)

- $\mathcal{C}^{\mathcal{A}}$ If all rows have similar  $#$  nonzeros, can use ELLPACK format
- $\overline{\phantom{a}}$  Uses two N x NZMAX arrays constructed by:
	- **Shifting all nonzeros left**
	- Columns of shifted "matrix" stored consecutively in val
	- П Corresponding col\_ind array stores column indices

$$
A = \begin{pmatrix} 11 & 0 & 0 & 14 & 0 \\ 21 & 22 & 0 & 24 & 0 \\ 31 & 0 & 33 & 34 & 35 \\ 0 & 0 & 43 & 44 & 0 \\ 0 & 0 & 0 & 0 & 55 \end{pmatrix}
$$

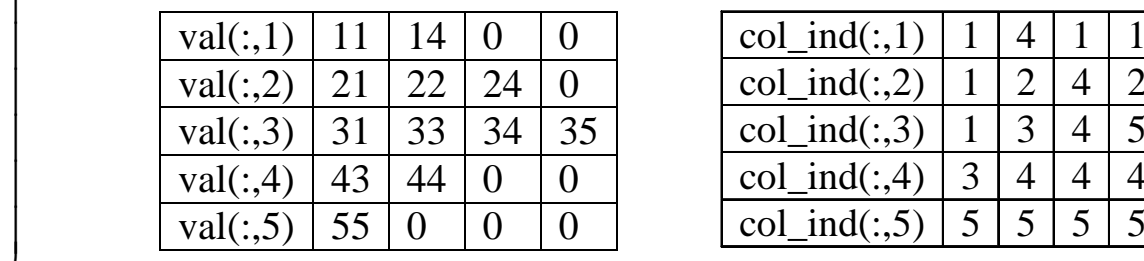

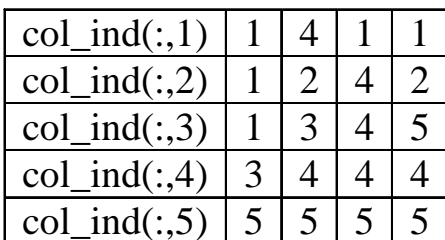

- × Mat-vecs proceed along columns of val
- F. Long vectors + regular access yields good compiler vectorization

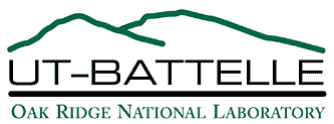

# Jagged Diagonal Format (JAD)

- $\overline{\phantom{a}}$ Jagged Diagonal (JAD) storage eliminates zero padding of ELL.
- F. To construct:
	- **Permute matrix, ordering rows by decreasing number of nonzeros**
	- **First JAD: leftmost nonzeros of row 1, row2, etc. of PA**
	- Second JAD: next nonzeros from row 1, row2, etc.

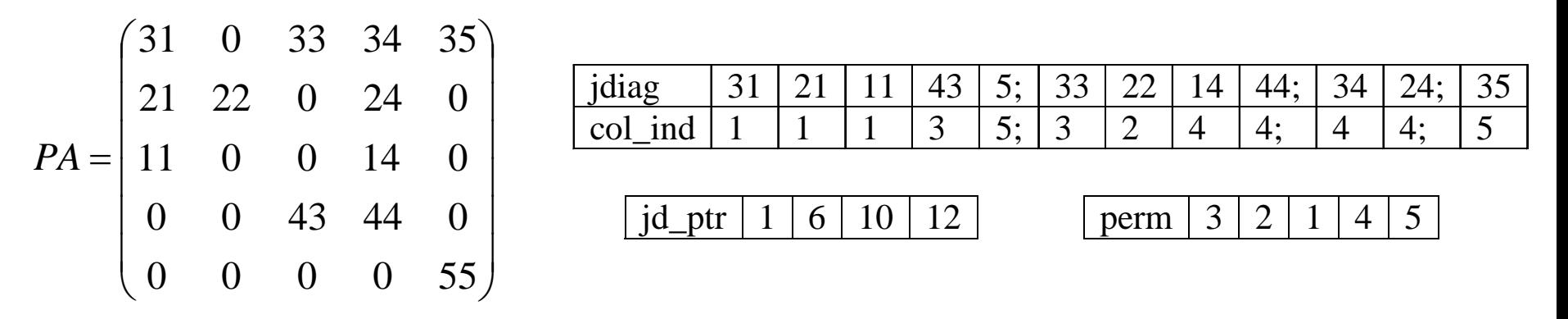

- × Mat-vecs proceed along jagged diagonals; yields long vector lengths
- F. Significant memory traffic to repeatedly read/write result vector y

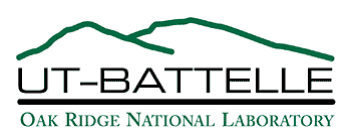

# CGS CSR with permutation (CSRPERM)

- $\mathcal{L}_{\mathcal{A}}$ Like JAD, sort (permute) rows based on  $#$  nonzeros
- F. Construct groups of rows w/ same # nonzeros
- $\overline{\phantom{a}}$  Mat-vec computed one group at a time:
	- **Performs mat-vec for a group in same manner as ELLPACK**
	- No zero padding b/c of sorting
- $\overline{\phantom{a}}$ Reduced memory bandwidth requirements compared to JAD
- $\mathcal{L}^{\mathcal{L}}$  Can leave CSR data in place (CSRP):
	- **Diamage 10 Diamage Convertion only need O(N) extra storage for permutation**
	- **Irregular memory access to vall array**
- $\mathcal{L}_{\rm{max}}$  Or, can copy groups into ELLPACK format (CSRPELL):
	- **Better memory access pattern**
	- П But storage requirements doubled

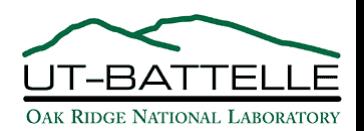

#### Conceptual comparison between JAD and CSRP

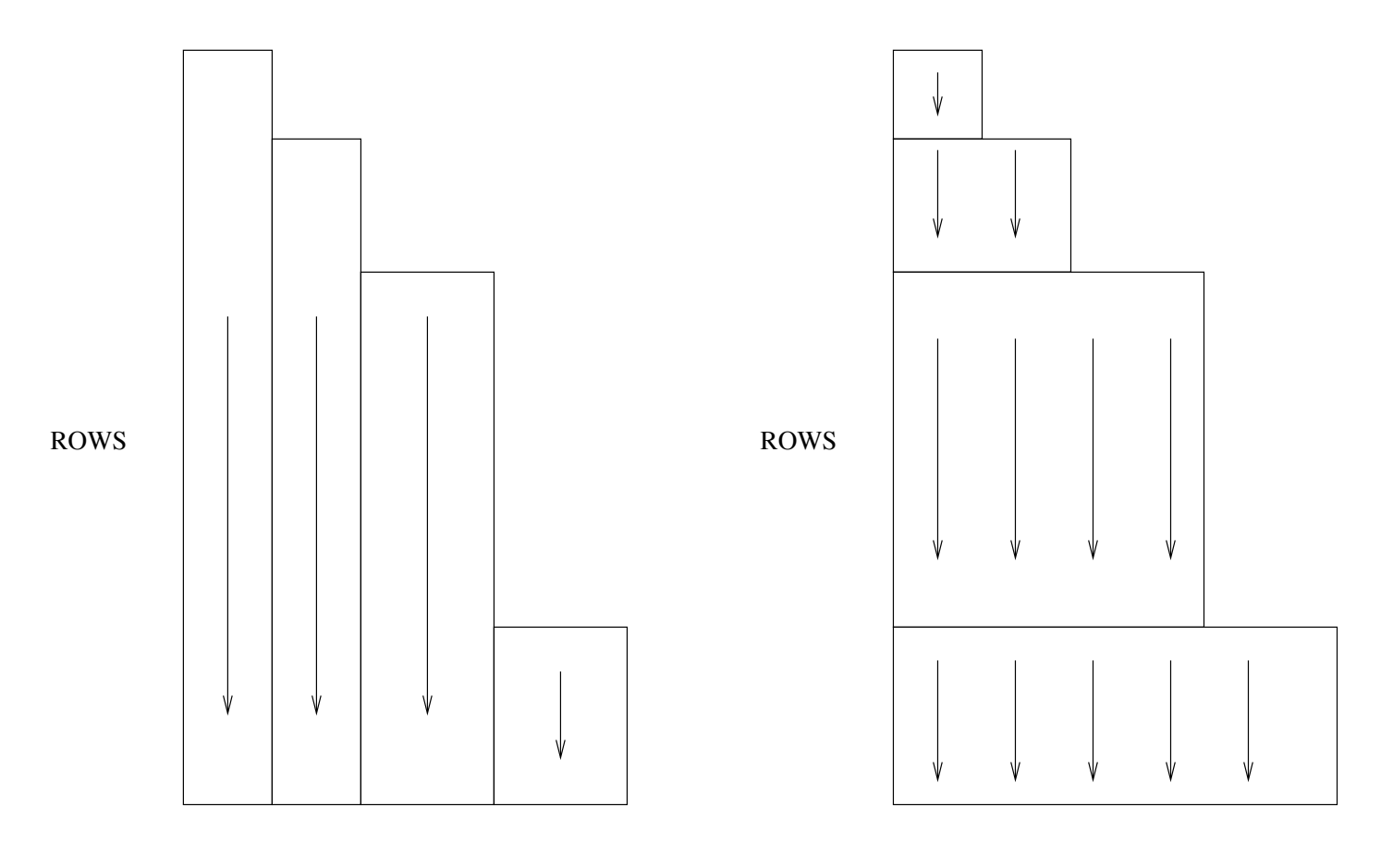

**NONZEROS** 

**NONZEROS** 

CSR WITH PERMUTATION

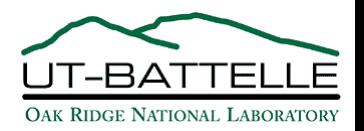

JAGGED DIAGONAL

## C<sub>2</sub> Creating a CSRPERM matrix class for PETSc

- $\overline{\phantom{a}}$  PETSc is written in C, but uses an object-oriented design:
	- П Has its own function tables, dispatch mechanism
	- u Employs data encapsulation, polymorphism, inheritance
- $\mathcal{L}_{\text{max}}$  All PETSc objects are derived from an abstract base type
	- **•** Mat is the base matrix type
	- u MATAIJ is the standard CSR-format instantiation
- $\mathcal{C}^{\mathcal{A}}$  We seamlessly integrate support for out CSRP algorithm into PETSc, creating a CSRPERM matrix type derived from AIJ.
- F. We inherit most methods from AIJ; only a few select methods must be overridden.

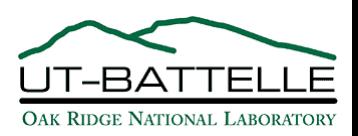

Matrix creation method

- $\overline{\phantom{a}}$  In PETSc, a Mat object A is built into a particular type by MatSetType(Mat mat, MatType Type)
- F. If Type is MATSEQCSRPERM, then PETSc calls our internal routine:

```
1 PetscErrorCode MatCreate_SeqCSRPERM(Mat A)
2 {
3 PetscObjectChangeTypeName((PetscObject)A,MATSEQCSRPERM);
4 MatSetType(A,MATSEQAIJ);
5 MatConvert SeqAIJ SeqCSRPERM(A,MATSEQCSRPERM,MAT REUSE MATRIX, &A);
6 return(0);
7 }
```
- × Line 4 builds an empty MATSEQAIJ matrix.
- $\overline{\phantom{a}}$ Line 5 converts that to object to our MATSEQCSRPERM type.

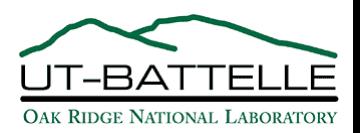

#### MatConvert Routine

```
1 PetscErrorCode MatConvert SeqAIJ SeqCSRPERM(Mat A,MatType type,
 2 MatReuse reuse,Mat *newmat)
 3 {
 4 Mat B = *newmat;
5 Mat SeqCSRPERM *csrperm;
6 ...7 ierr = PetscNew(Mat SeqCSRPERM, &csrperm);CHKERRO(ierr);
8 B->spptr = (void *) csrperm;
9 ...10 /* Set function pointers for methods that we inherit from AIJ but
11 * override. */
12 B->ops->duplicate = MatDuplicate SeqCSRPERM;
13 B->ops->assemblyend = MatAssemblyEnd_SeqCSRPERM;
14 B->ops->destroy = MatDestroy SeqCSRPERM;
15 B->ops->mult = MatMult SeqCSRPERM;
16 B->ops->multadd = MatMultAdd SeqCSRPERM;
1718 ierr = PetscObjectChangeTypeName((PetscObject)B,MATSEQCSRPERM);CHKERRQ(ierr);
19 *newmat = B;
20 PetscFunctionReturn(0);
21 }
```
- F. Lines 7-8 allocate CSRPERM data structure, stash it in spptr.
- F. Lines 12-16 set pointers for AIJ methods we override.

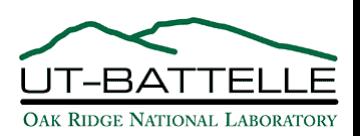

## Assembly of the CSRP matrix

}

- $\overline{\mathbb{R}^n}$ In PETSc, assemblyend finalizes construction of matrix data structure
- $\mathcal{C}^{\mathcal{A}}$  Creating CSRPERM proceeds from AIJ data structure, so use AIJ assemblyend and then proceed from there

```
PetscErrorCode MatAssemblyEnd_SeqCSRPERM(Mat A, MatAssemblyType mode)
{
  PetscErrorCode ierr;Mat_SeqCSRPERM *csrperm = (Mat_SeqCSRPERM*) A->spptr;
  Mat SeqAIJ *a = (Mat SeqAIJ*)A->data;
...a\rightarrowinode.use = PETSC FALSE;
  (*csrperm->AssemblyEnd_SeqAIJ)(A, mode);
  /* Now calculate the permutation and grouping information. */
  ierr = SegCSRPERM create perm(A);
  PetscFunctionReturn(0);
```
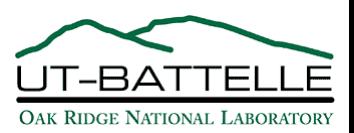

# COS Parallel (MPI) CSRPERM class

- $\overline{\phantom{a}}$ What I've shown so far is for the sequential CSRPERM instantiation.
- L, Implementing the parallel MATMPICSRPERM class is trivial!
- $\overline{\phantom{a}}$ MPIAIJ is simply a collection of SeqAIJs storing local matrix portions
- $\overline{\phantom{a}}$  Similarly, MPICSRPERM a collection of SeqCSRPERMs:
	- u MPICSRPERM inherits from MPIAIJ; changes the type for local mats from SeqAIJ to SeqCSRPERM.

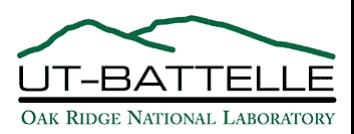

## COS So why bother writing all this glue code?

- $\overline{\phantom{a}}$  Use CSRP kernels without modification to existing codes
	- Register CSRPERM class with PETSc
	- u Use PETSc's options database to select appropriate routines: "-mat\_type csrperm"
	- **Use options database to set CSRPERM options** (e.g., copy groups to ELLPACK format or not)
- $\sim$  Get CSRPERM accepted into the official PETSc source
	- **Now a supported matrix class**
	- П Available in petsc-dev now; should be in next public release

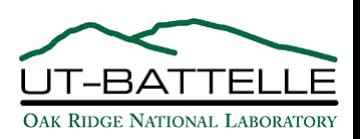

#### **165** Performance: Sparse mat-vec

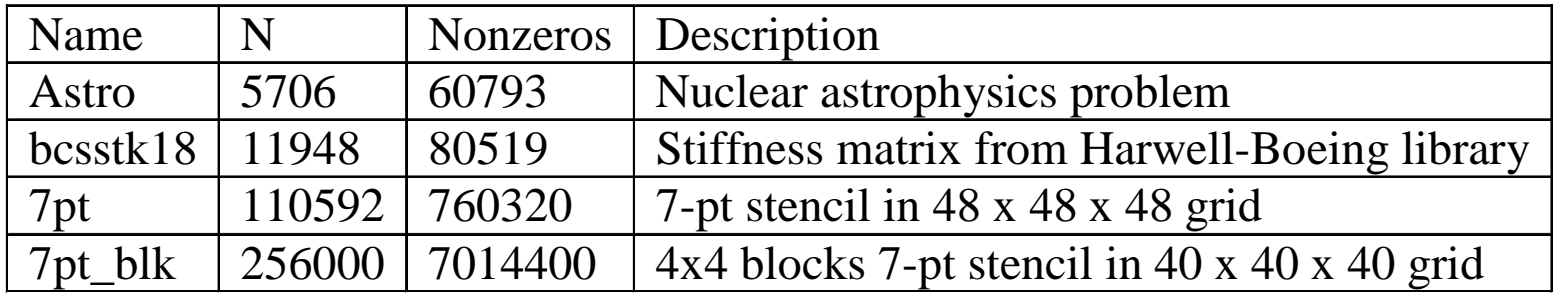

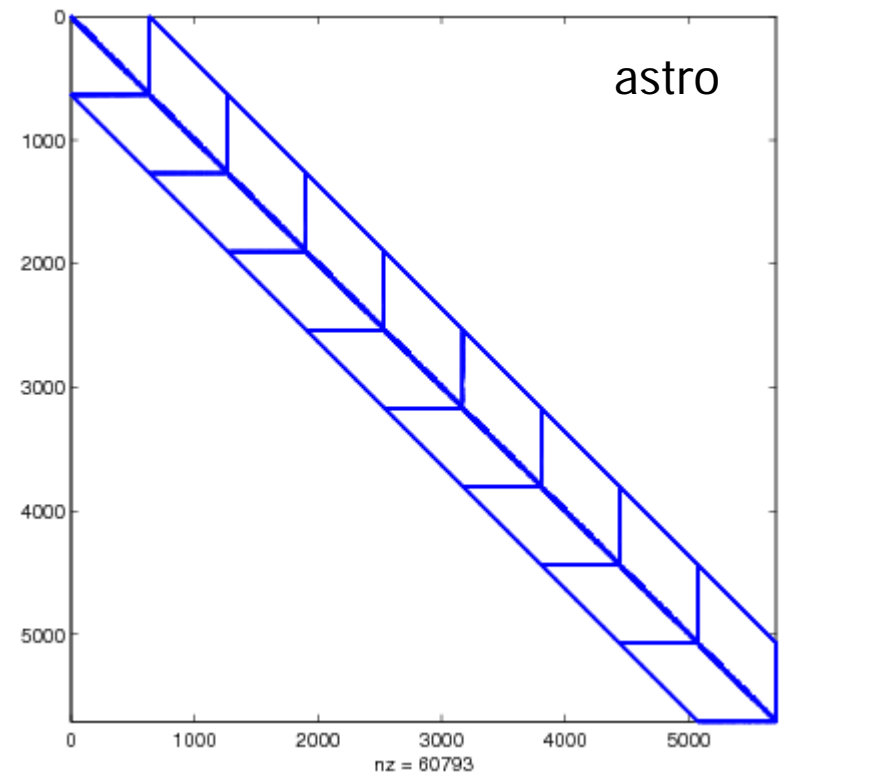

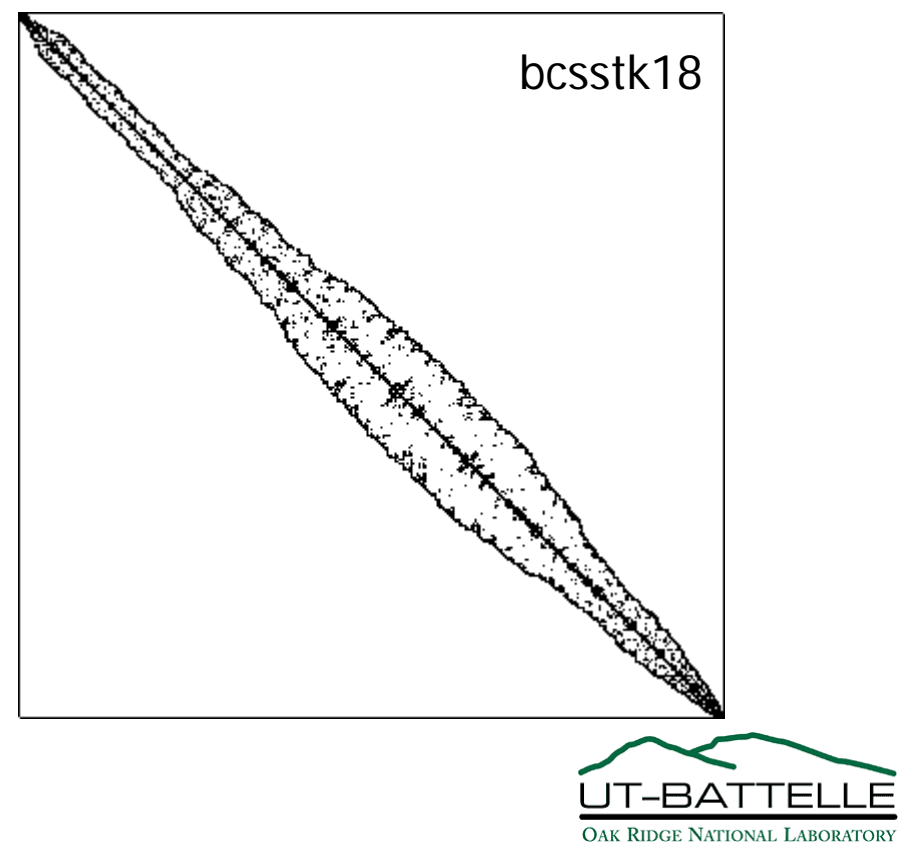

#### **CES** Performance: Sparse mat-vec

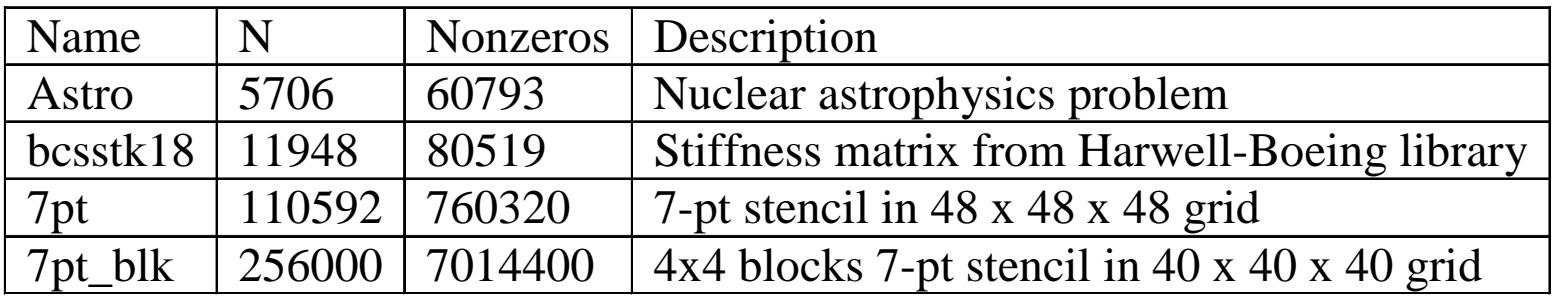

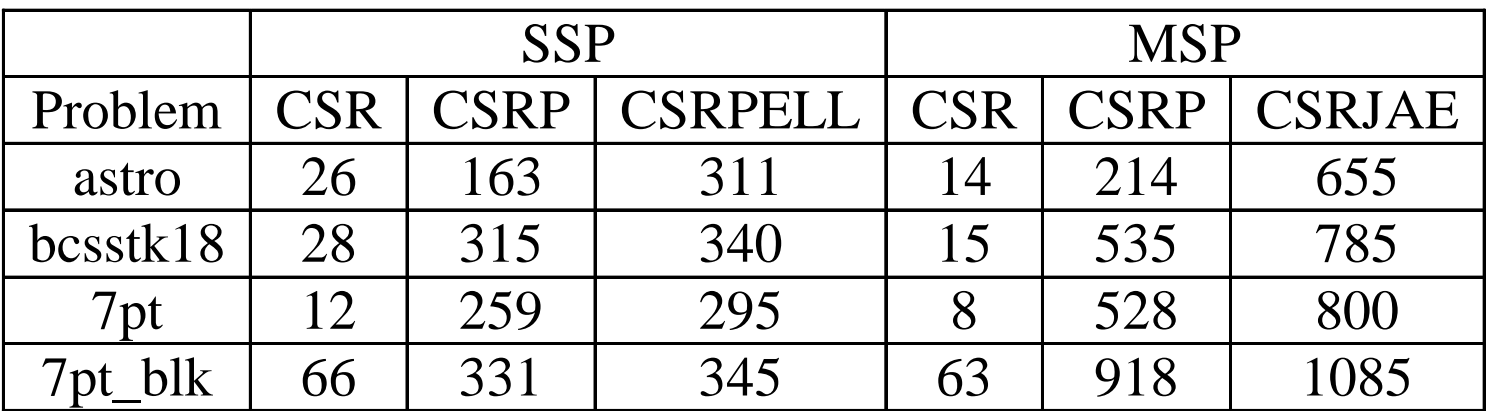

Performance of sparse mat-vec in MFlops/s

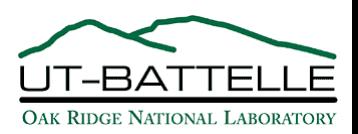

#### Performance: PETSc example codes

Run two PETSc examples on 1 MSP:

 $\mathcal{L}_{\mathcal{A}}$ ksp\_ex2: Solves 2D Laplace problem w/ 5-pt FD stencil, 300x300 grid

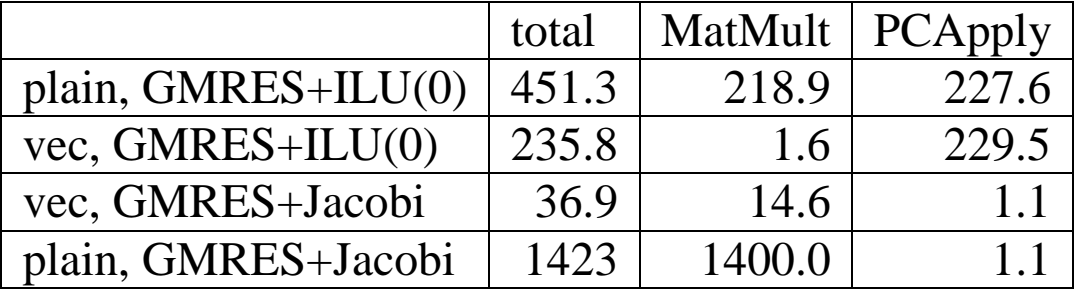

F. snes\_ex14: 3D fuel ignition via Newton-Krylov, 7pt FD, 32x32x32 grid

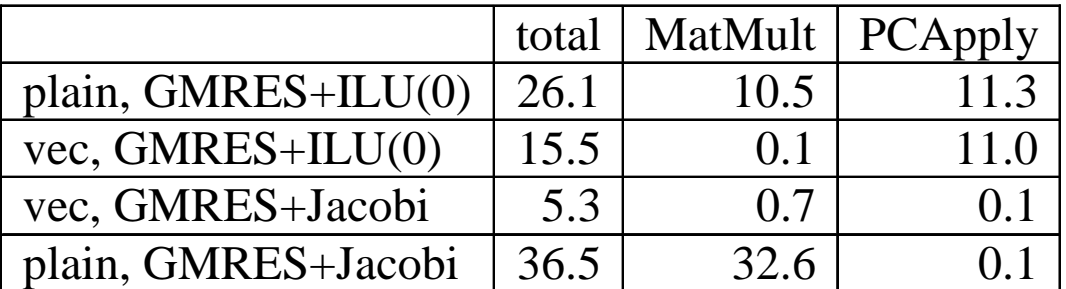

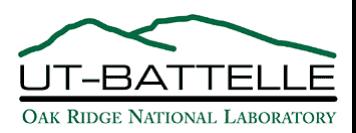

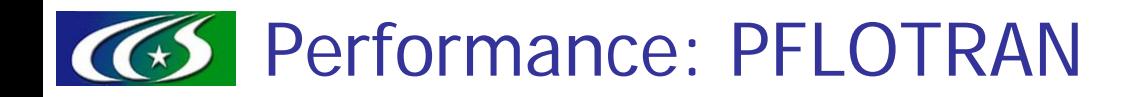

- $\blacksquare$  PFLOTRAN: Parallel, fully implicit, multiphase groundwater flow and transport code; coauthored w/ Peter Lichtner at LANL
- $\mathcal{L}_{\mathcal{A}}$ Run 3D flow + heat transport problem from NTS on 512 SSP's
- L, 95 x 65 x 50 grid, 3 degrees of freedom per node

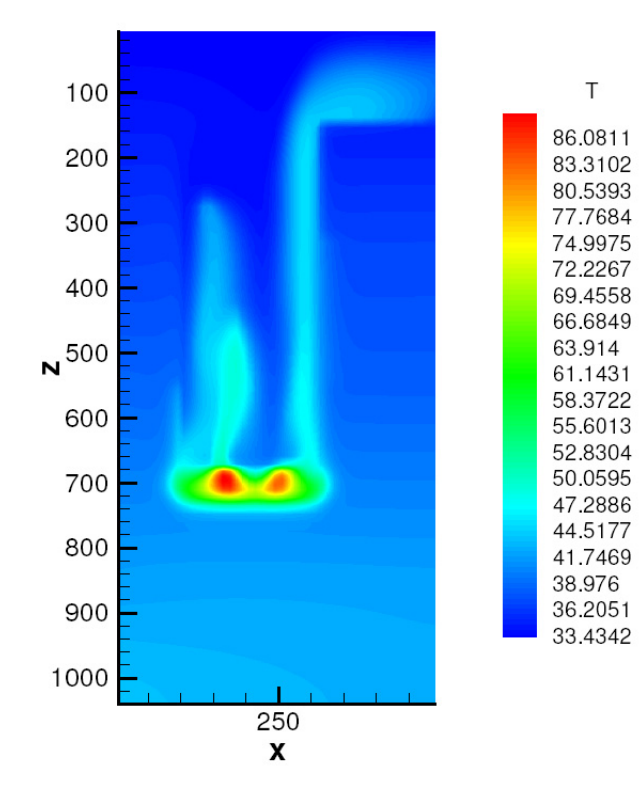

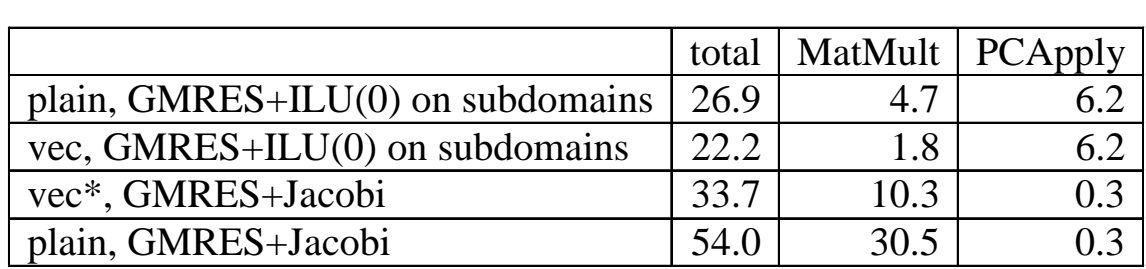

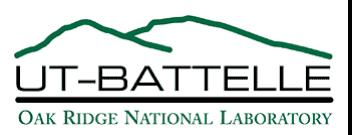

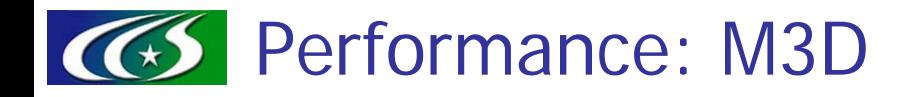

- $\mathcal{C}^{\mathcal{A}}$ M3D: 3D resistive MHD code from PPPL.
- F. Run on 16 MSPs w/ on a tearing-mode case.

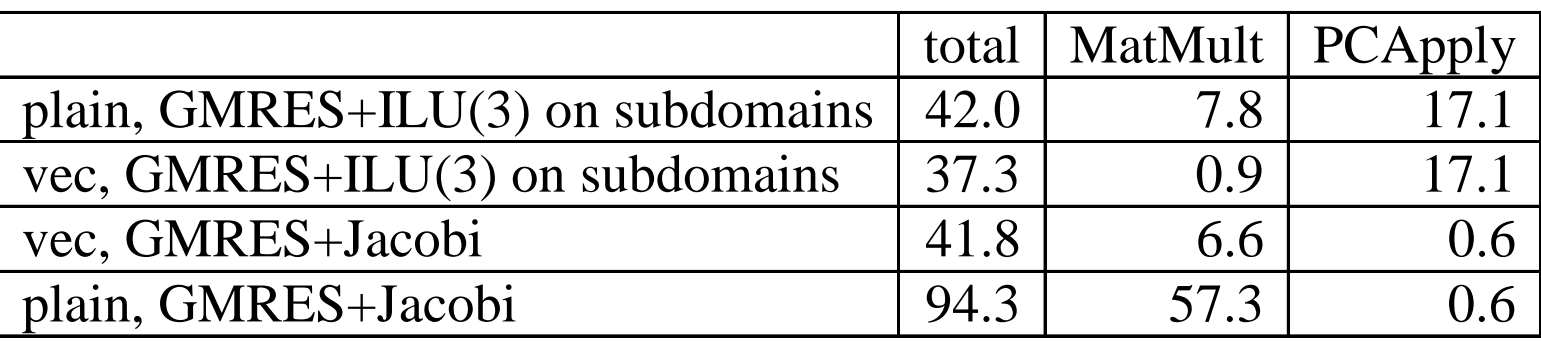

- $\mathcal{L}_{\mathcal{A}}$  Can't improve time w/ Jacobi, but note that 21-22 minutes spent in GMRES orthogonalization!
- $\mathbb{R}^3$ PPPL currently uses GMRES basis size of 1000!
- F. Might be a win if we use TFQMR, Bi-CGSTAB… or simply a more reasonable GMRES basis size!

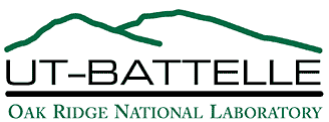

# **100 Summary and Future Directions**

- $\mathcal{C}^{\mathcal{A}}$  Presented the CSRP mat-vec algorithm
	- **Promotes long vector lengths**
	- u Can work well w/ CSR data left in-place
	- Implemented CSRPERM matrix type in PETSc

Preconditioning still presents a big hurdle:

- F. Could try to speed up triangular solves for ILU
	- П Multicoloring can work, but degrades preconditioner quality
	- П Block-recursive formulation yielding series of mat-vecs
	- Take first few terms of Neumann expansion of factorization
- $\mathcal{L}_{\mathcal{A}}$  Don't use incomplete factorizations?
	- **Sparse approximate inverses**
	- **Polynomial preconditioners**

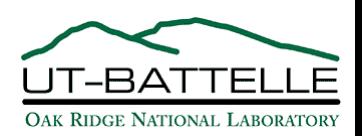